Transmute Crack Patch With Serial Key Free Download [32|64bit]

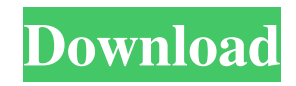

**Transmute Crack + Full Version For Windows**

Copy Bookmarks from one browser to another Transmute 2022 Crack can help you transfer the bookmarks you have saved in your browser to a new one. It makes use of the synchronization feature which you get by default in most browsers and then generates a bookmark collection in the target web browser. You can choose

the order and the categories you want to transfer. Thanks to Transmute, you can save a lot of time in managing your bookmarks and avoid the problem of having some bookmarks unsynchronized. You can now download Transmute, a simple and useful program for bookmarks that comes in handy for any user. Transmute is free to download and use, for both personal and commercial purposes. Handy Backup is a program for bookmarks backup and sync on Mac OS X. - Copy bookmarks from one bookmarks folder to another. - Export

bookmarks to HTML file or CSV file. - Export bookmarks from open web pages to separate HTML files. - Import bookmarks from HTML file. - Import bookmarks from CSV file. - Import bookmarks from open web pages. - Export bookmarks from current web page. - Bookmarks backup and sync. Handy Backup is simple and easy to use. The interface is very simple and easy to understand, even for beginners. This program is capable of backing up bookmarks to either a folder, to HTML file or to CSV file. Features: - Copy bookmarks

from one folder to another. - Export bookmarks to HTML file or CSV file. - Export bookmarks from open web pages to separate HTML files. - Import bookmarks from HTML file. - Import bookmarks from CSV file. - Import bookmarks from open web pages. - Export bookmarks from current web page. - Bookmarks backup and sync. The program runs smoothly and without any interruption. It can be backed up either automatically or manually. Handy Backup has simple, elegant and intuitive interface that can be easily managed. Do

not hesitate to download Handy Backup, a program that is worth trying out! Amnesia is a very simple program designed to help users to rename their files. It can easily rename files, subfolders and links to be more convenient. It can edit the properties of the file, as well as the properties of the folder and the link. Create.txt file This is the first thing you

have to do when using Amnesia

**Transmute Crack+**

## 77a5ca646e

**Transmute**

**What's New In Transmute?**

Transmute is a lightweight application designed to help you copy bookmarks from one web browser to another. It can be seamlessly figured out, even by less experienced users. Straightforward design for fast accommodation The interface of the program is based on a standard window. The 'what you see is what you get' expression applies to Transmute when it comes to the GUI, because there are no available features

aside from the ones visible in the main application window. So, all you have to do is select the source and target web browser, make Transmute overwrite and backup the collection (before any changes are made), and proceed with the task. It is also possible to approve the source and target files and folders to be copied beforehand. Supports an impressive variety of browsers Transmute supports a wide range of web browsers, including Chrome, Firefox, Safari, Internet Explorer, K-Meleon, SeaMonkey and Opera, as well as numerous languages for the interface. It

has a good response time, quickly copies bookmarks, and uses a low-to-moderate amount of CPU and system memory in the process. A few last words We have not encountered any problems during our testing; Transmute did not freeze, crash or pop up error dialogs. Although most web browsers offer the possibility of importing bookmarks from others, Transmute can still come in handy along the way. And, thanks to its intuitive layout, first time users cannot get lost between its simple features. Too bad that Transmute has not

been updated for a while. I use chrome and when I type the address bar and then hit return I get a message in the upper left saying the address bar is read only. Chrome has not worked properly for a few weeks now. It also doesnt work with firefox and safari and sometimes this dialog box shows up. Is there a fix for this? its saying that addresse bar is readonly but its not but i have no idea why. I use chrome and when I type the address bar and then hit return I get a message in the upper left saying the address bar is read only. Chrome has not worked properly for a few weeks

## now. It also doesnt work with firefox and safari and sometimes this dialog box shows up. Is there a fix for this? its saying that addresse bar is readonly but its not but i have no idea why. When an add-on such as Transmute is activated, it modifies the main navigational controls on the browser, adding additional buttons and menus to each of the Web browsers. But if you want to revert the original browser controls back, then you must deactivate it. Go to the Transmute home page and click "Uninstall" from the menu bar. You can also uninstall

## Transmute from the

Minimum: OS: Windows XP Processor: Pentium III 1.4Ghz Memory: 128 MB RAM Video Card: NVIDIA 3D Rage Pro 128 MB or equivalent Hard Drive: 1 GB free space DirectX: DirectX 9.0 or greater Wii Gamepad Sound Card Additional Requirements: Please note that users of High Definition video cards will not be able to play with full graphics. Also, since the game is designed for an user level of 11+, the game's

<https://www.spasvseyarusi.ru/advert/accord-cd-ripper-professional-free-download-win-mac/>

<http://www.unitewomen.org/mollify/>

[http://www.buzzthat.org/wowonder/upload/files/2022/06/8KklgJoFMwjW5mtt8Lxe\\_06\\_cbfea1287a91ecfcd2e62401df40732b\\_file.pd](http://www.buzzthat.org/wowonder/upload/files/2022/06/8KklgJoFMwjW5mtt8Lxe_06_cbfea1287a91ecfcd2e62401df40732b_file.pdf) [f](http://www.buzzthat.org/wowonder/upload/files/2022/06/8KklgJoFMwjW5mtt8Lxe_06_cbfea1287a91ecfcd2e62401df40732b_file.pdf)

<https://dragalacoaching1.com/cleave-crack-download/>

<https://www.8premier.com/magic-forex-intuition-crack-license-code-keygen-pc-windows-updated-2022/> [https://wakelet.com/wake/y\\_bhOnGlDkDQiYwfTG7eE](https://wakelet.com/wake/y_bhOnGlDkDQiYwfTG7eE)